# **Groups, spaces, Moira lists and permissions in the KB**

# **Groups, spaces, Moira lists and permissions in the KB**

On this page:

**[Questions](#page-0-0)** [Context](#page-0-1) [Answer](#page-0-2) [Current Groups](#page-0-3) [Spaces: permissions and purpose](#page-2-0) [Deprecated Groups](#page-4-0)

## <span id="page-0-0"></span>**Questions**

- Who can do what in The Knowledge Base?
- Who has access to The Knowledge Base?
- What are the different The Knowledge Base access groups for?
- What are the permissions for each space, i.e. which groups can access?
- What are the various groups and knowledge base spaces for?
- What moira groups are associated with what permissions?

# <span id="page-0-1"></span>**Context**

- The Knowledge Base access control lists and permissions
- Moira DCM updates to The Knowledge Base groups

#### <span id="page-0-2"></span>**Answer**

The Knowledge Base contains several different Confluence spaces, used for internal utility functions and to group articles for different levels of access and branding. Access to these spaces is controlled by The Knowledge Base groups, most of which are in turn updated from moira lists, usually with the same name. The table below summarizes the current groups in The Knowledge Base, what they are used for, and what moira list controls each group's membership.

#### <span id="page-0-3"></span>**Current Groups**

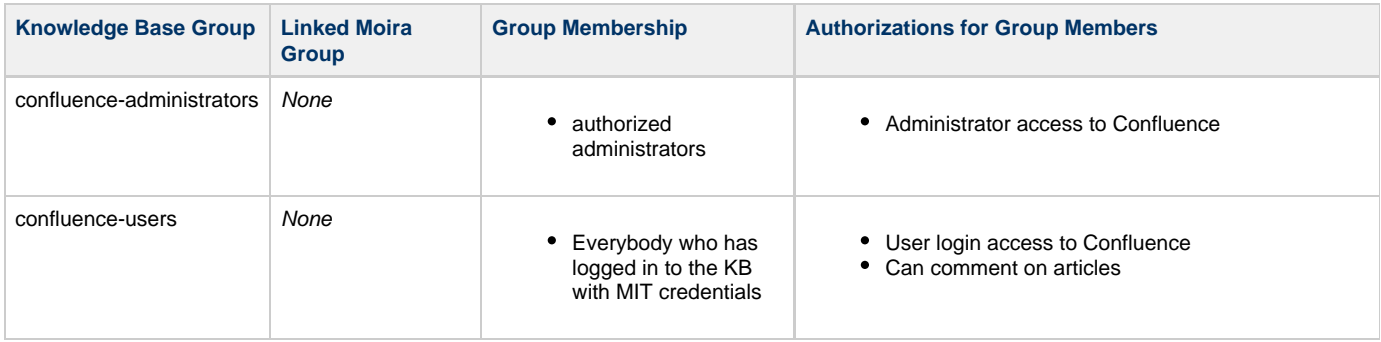

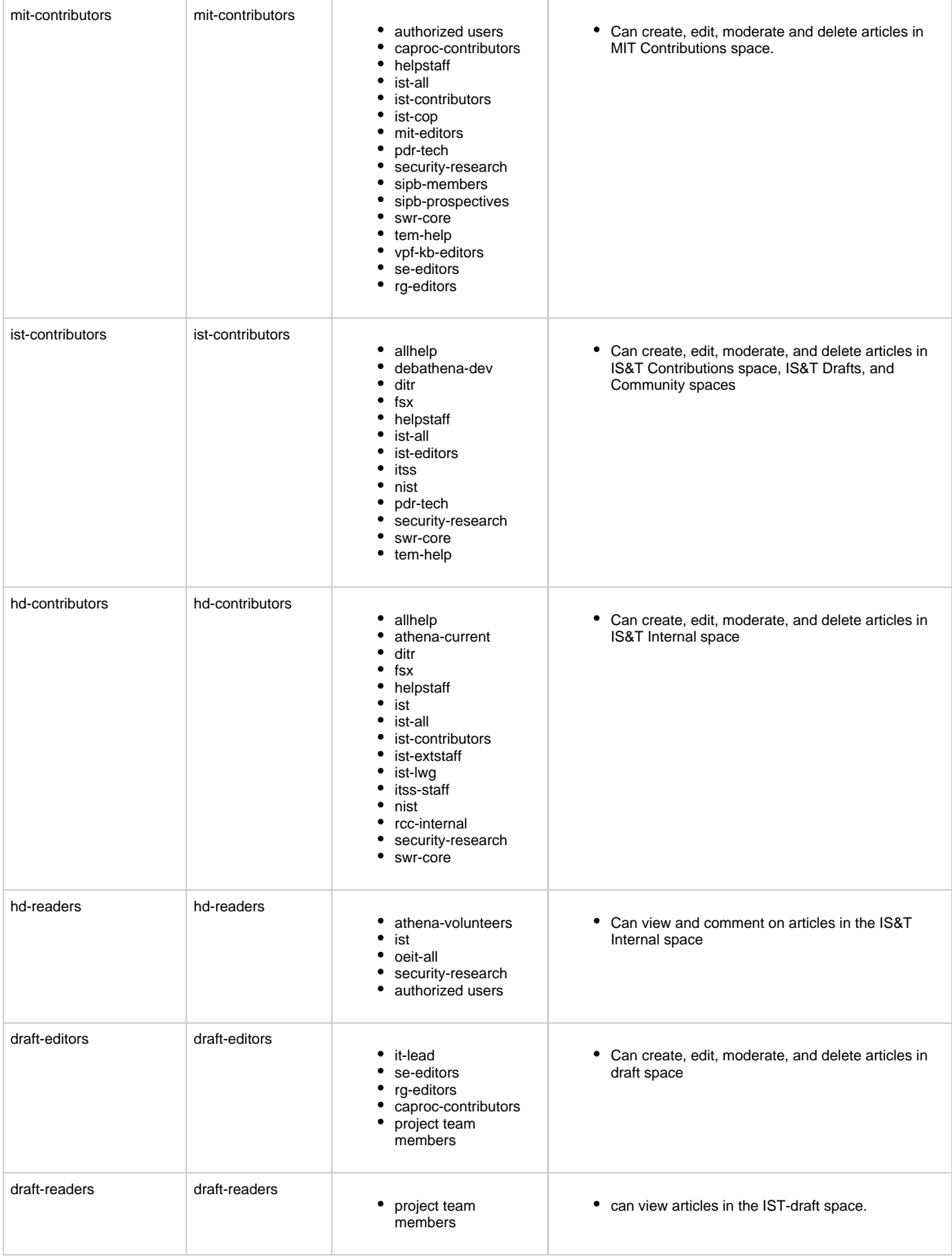

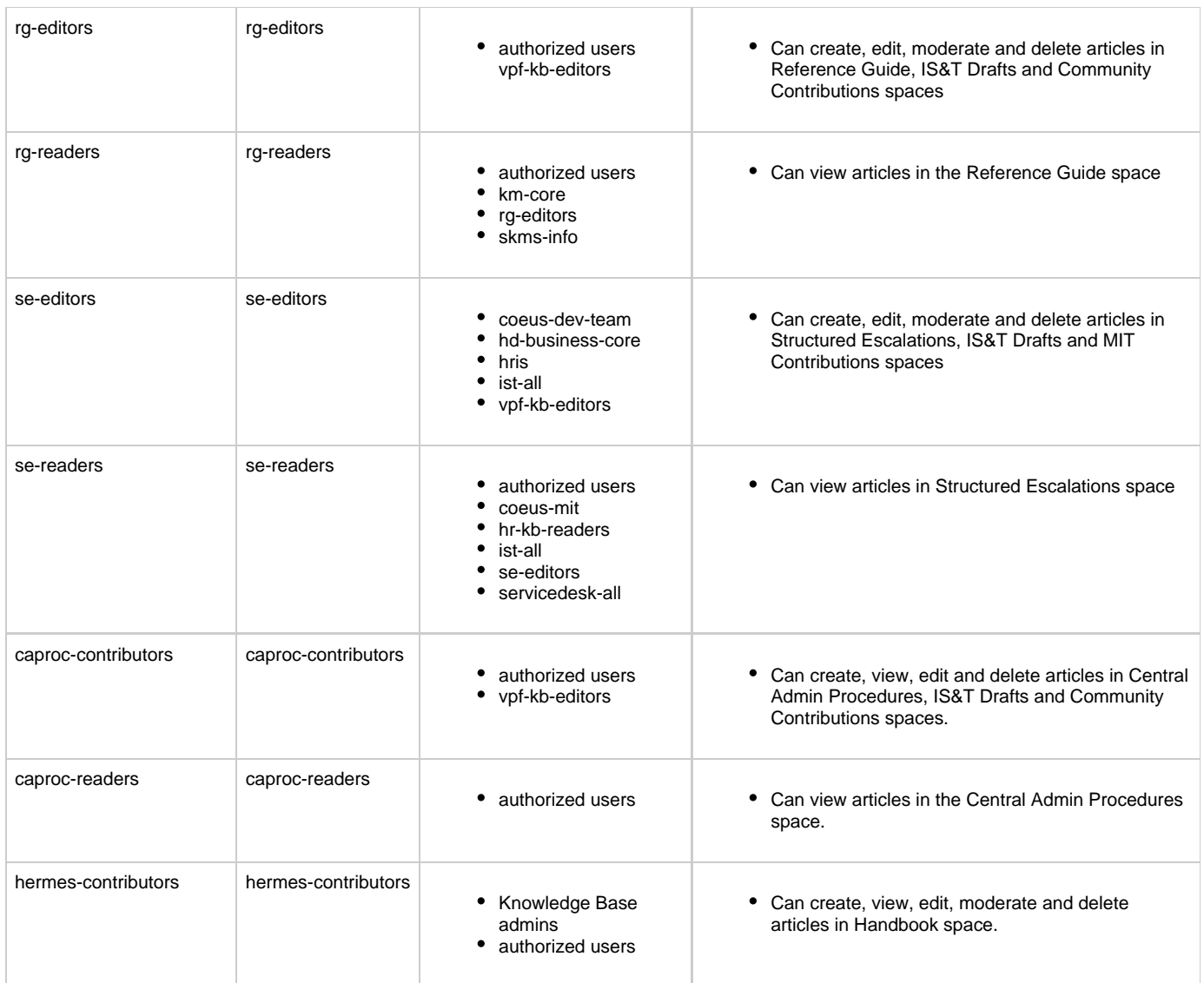

## <span id="page-2-0"></span>**Spaces: permissions and purpose**

Also see [archive:Screenshots of Group Permissions] taken from Administration console (12\_29\_2008)

Note: the last 4 spaces listed are used for The Knowledge Base administration (Category, Home, Redirect, Utility)

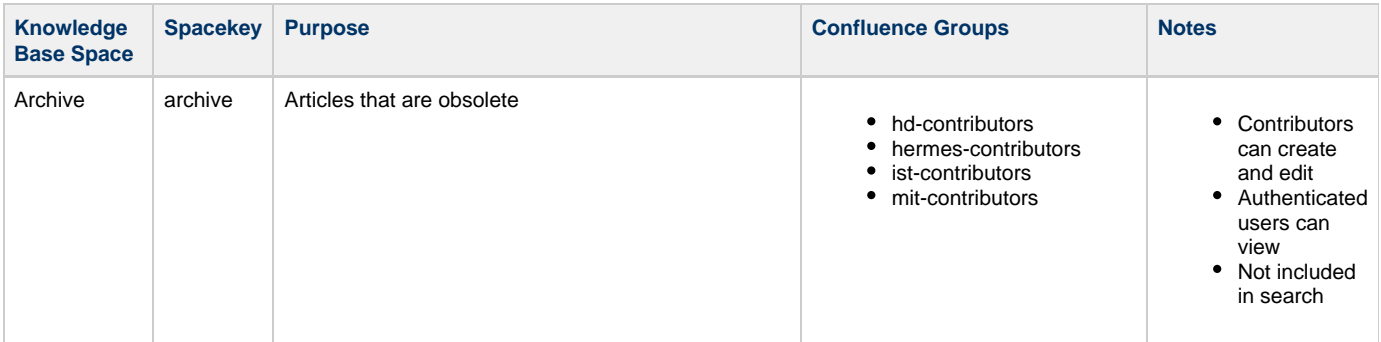

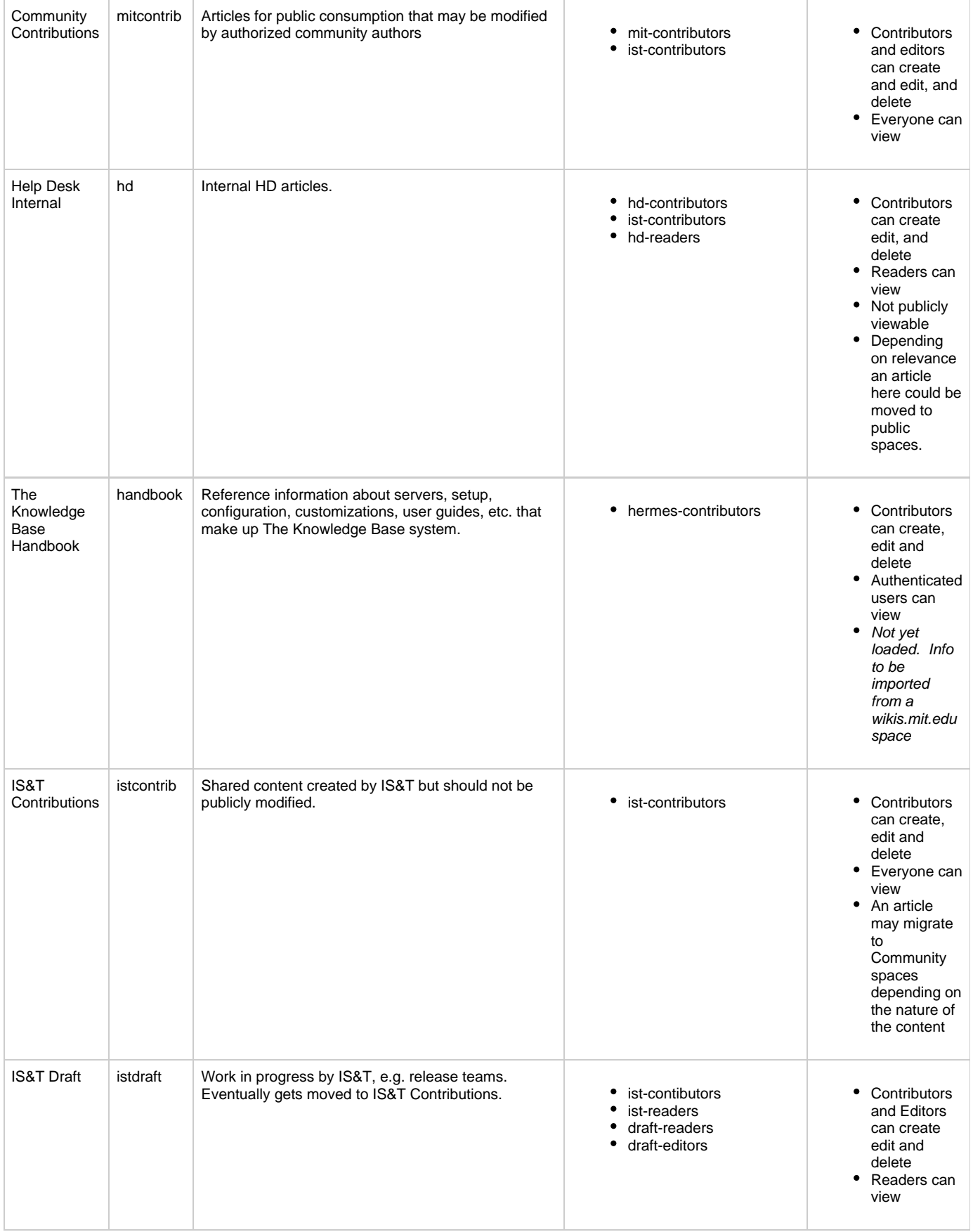

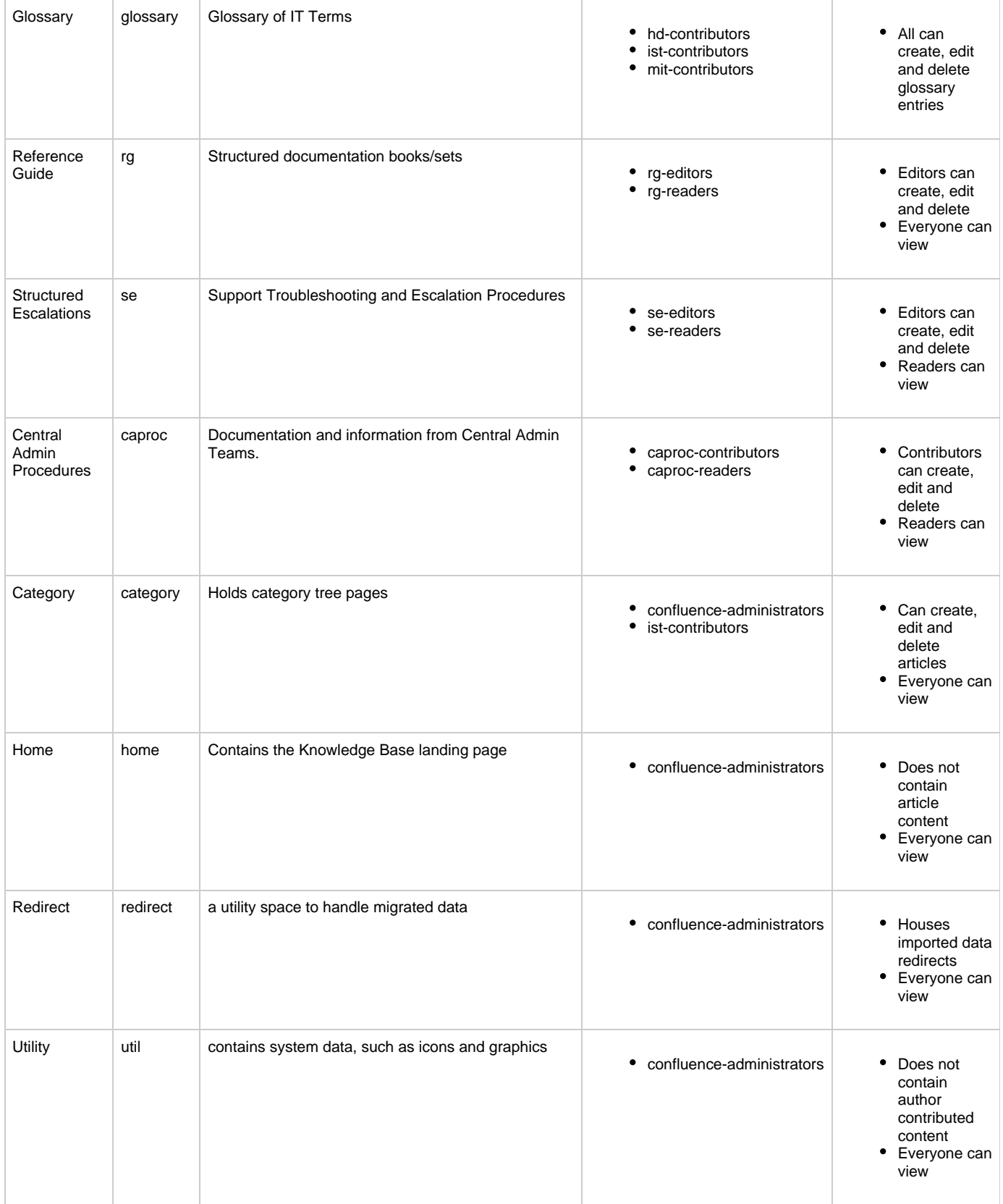

# <span id="page-4-0"></span>**Deprecated Groups**

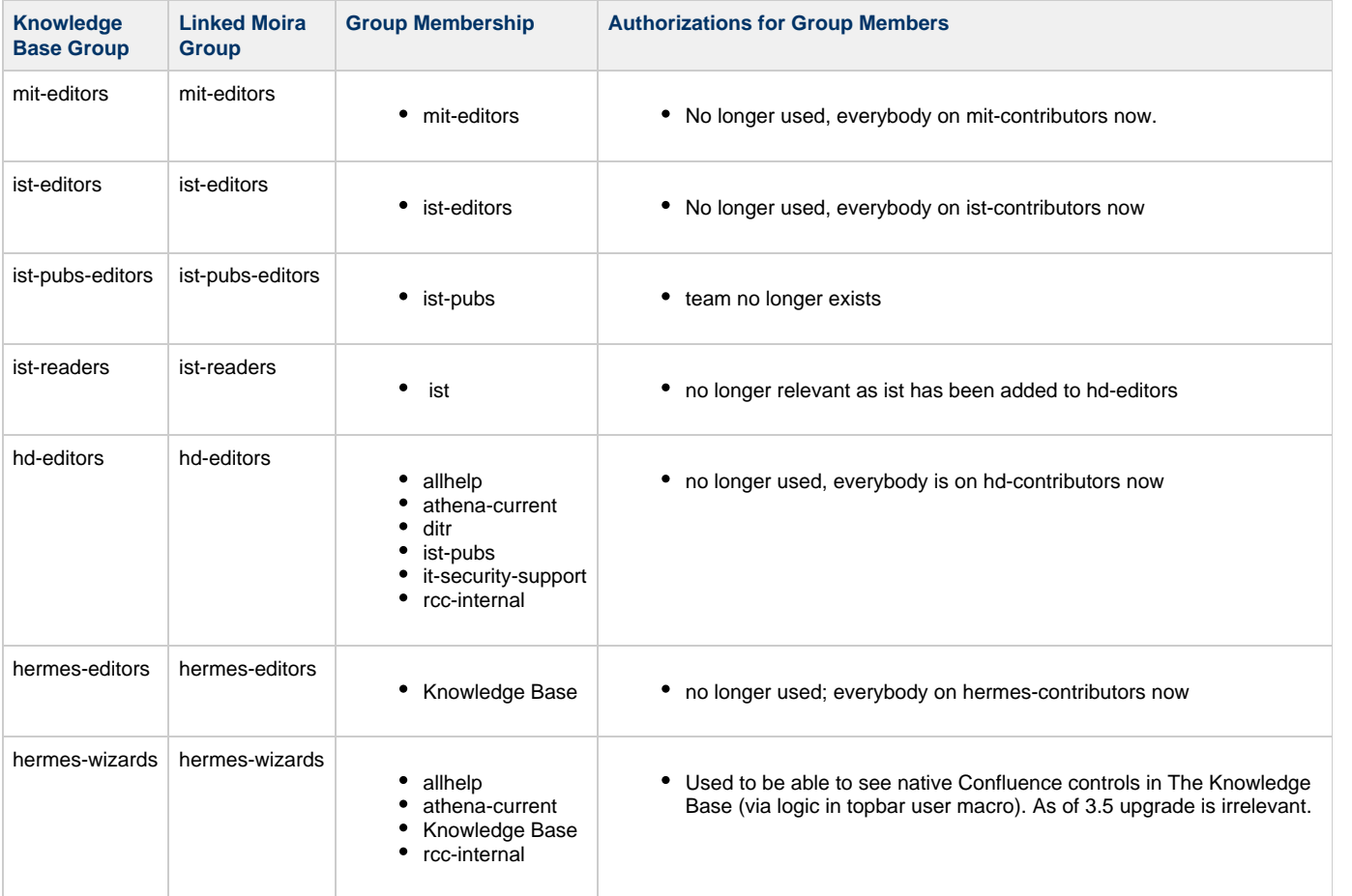